# **MODELO/SAMPLE**

**COMISIÓN ESTATAL DE ELECCIONES** *STATE ELECTIONS COMMISSION* **DE PUERTO RICO** *OF PUERTO RICO* **ESTADO LIBRE ASOCIADO DE P.R.** *COMMONWEALTH OF P.R.* **PARTIDO POPULAR DEMOCRÁTICO** *POPULAR DEMOCRATIC PARTY* **PRIMARIAS 2024** *PRIMARIES 2024* **SENADORES POR VI** *SENATORS FOR VI* **Guayama 079** 

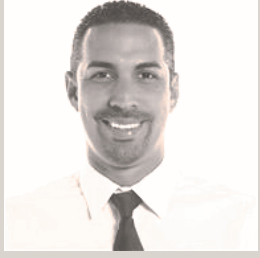

RRA + LIBERTAD

П

 $\mathcal{L}_{\mathcal{A}}$ **Tale** 

**The State** 

**Tale** 

l a **The State**  $\mathcal{L}_{\mathcal{A}}$ 

**The State** 

**Tale** 

l a

**The State** 

I.

**Albert Torres Berríos**

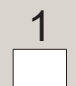

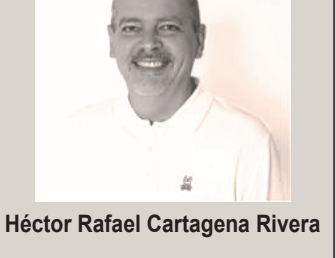

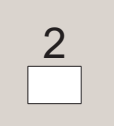

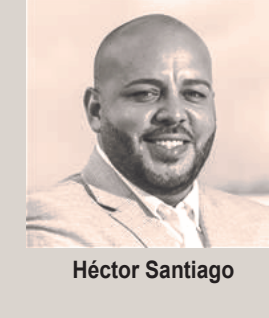

3

**CÓMO VOTAR POR NOMINACIÓN DIRECTA** En esta columna puede votar por otra persona distinta a las que aparecen como candidatos(as) en las columnas anteriores de esta papeleta. Para votar por la persona de su preferencia, escriba su nombre completo en el encasillado de la columna de nominación directa que corresponda a la candidatura y también debe hacer una Marca Válida dentro del rectángulo en blanco al lado de cada nombre escrito. (Artículo 7.17 (2) – Código Electoral)

×.

**I**  $\mathbb{R}^n$ **College College** k.

**College** 

٦

*HOW TO VOTE FOR WRITE IN CANDIDATES* In this column you can vote for another person different from those<br>Iisted as candidates in the previous columns of this ballot. To vote<br>for the person of your choice, write their full name on the box of the write-in column that corresponds to the candidacy, and you must<br>also make a valid mark within the blank rectangle next to each<br>written name.<br>(Article 7.17 (2) - Electoral Code)

#### **INSTRUCCIONES DE CÓMO VOTAR**

EN ESTA PAPELETA, USTED TIENE DERECHO A SELECCIONAR HASTA DOS (2) ASPIRANTES,

MARCANDO UNA X DENTRO DEL RECTÁNGULO

DEBAJO DEL NÚMERO DE LOS ASPIRANTES DE SU PREFERENCIA.

SI USTED VOTA POR MÁS DE DOS (2) ASPIRANTES EN ESTA PAPELETA, USTED ANULA SU VOTO.

#### *INSTRUCTIONS ON HOW TO CAST THE BALLOT*

*ON THIS BALLOT YOU HAVE THE RIGHT TO VOTE FOR UP TO TWO (2) NOMINEES BY MARKING AN* X *IN THE RECTANGLE UNDER THE NUMBER OF THE NOMINEE OF YOUR CHOICE.*

*IF YOU VOTE FOR MORE THAN TWO (2) CANDIDATES, YOUR VOTE WILL BE NULLIFIED.*

### MODELO/SAMPLE<br>Milion Modelo/Sample<br>Milion Modelo/Sample  $\mathcal{L}_{\mathcal{A}}$ **Single Street** П

 $\Box$ 

 $\Box$ 

I.

**I** 

 $\Box$ 

П

**Tale**  $\Box$ 

 $\Box$ 

 $\Box$ 

**Tale The State**  $\Box$   $\mathbb{R}^n$ 

## -------------------------------